## L2SPS – UE transversale – S4 : Anglais, séance 2

## L'approche scientifique

Vous avez surement déjà lu des articles de présentation dans une encyclopédie, et de vulgarisation dans des magazines comme Sciences et Avenir. Vous avez peut-être également lu un article de recherche scientifique tiré d'une revue spécialisée. Dans les trois cas, le public visé est différent, et l'approche méthodologique aussi.

Un article de type encyclopédie va brosser un portrait global d'un sujet dans l'objectif d'informer. Le ton reste très neutre. Un article de vulgarisation aura souvent un « angle » qui va attirer le lecteur et lui permettre de suivre un raisonnement. Ce type d'article aura un ton journalistique où les effets de style sont permis. Un article de recherche scientifique va identifier une problématique, formuler une question ou hypothèse et tenter d'y répondre. Son format et le langage qu'il emploie respectent les conventions.

*Tâche 1* : Pour illustrer ces propos, voici trois liens vers des articles concernant l'herbe-aux-chats où vous constaterez les différences d'approche.

<https://en.wikipedia.org/wiki/Catnip>

<https://www.newscientist.com/term/catnip/>

<https://www.nature.com/articles/s41598-018-36814-1.pdf>

La structure du poster est similaire à celle de l'article scientifique. Il est important tout d'abord de vous familiariser avec la structure de ce type d'articles, parce que vous allez en lire.

*Tâche 2* : Pour avoir une idée de la structure et des caractéristiques de l'article scientifique, téléchargez et lisez le document complémentaire sur mon site (http://l.georges.free.fr)

## La Structure du poster

En vous référant au poster que vous avez étudié la semaine dernière, vous observerez que la structure est similaire à celle des articles de recherche, mais pas complètement. Le poster a un **titre**, et on trouve les noms des **auteurs** juste en dessous. La première différence notable est qu'il n'y a pas d'abstract sur un poster. Or, c'est plutôt logique dans la mesure où un poster dispose de peu de place pour du texte, et il faut ainsi ne retenir que l'essentiel. On pourrait même dire que le poster est lui-même une sorte de résumé, et faire un résumé d'un résumé n'a pas beaucoup d'intérêt. Ensuite on identifie quatre sections qui représentent le contenu principal. Une **introduction** va exposer la raison d'être de l'étude avec parfois les objectifs clairement identifiés. S'ensuit la section décrivant la **méthodologie** qui va s'efforcer de donner un maximum d'informations d'une manière concise. La section des **résultats** domine visuellement, et généralement occupe entre 30 et 50% de l'espace disponible sur le poster. Pour terminer le corps du texte il y a une **conclusion** qui doit être l'aboutissement logique de ce qui précède. Notons que le poster n'a pas de discussion, comme dans un article scientifique. Cela occuperait trop de place, et donc seule la conclusion est retenue. Dans l'article de recherche on trouve une liste des références citées, formatées selon les conventions. Sur un poster on retrouvera les ouvrages cités si ceux-ci ne sont pas trop nombreux, et il y a plutôt une tendance depuis quelques années de se servir d'un **code QR** pour fournir les références.

## Comment formuler une question de recherche ?

L'un des problèmes fréquemment rencontrés dans la réalisation d'un poster est la volonté de vouloir traiter un sujet de façon trop large, ce qui conduit à un travail trop superficiel. Mais il ne faut pas commettre l'erreur inverse de vouloir faire quelque chose de tellement pointu qu'on ne trouve pas de matière.

Il faut d'abord commencer par un 'débroussaillage' qui vise à prendre connaissance des grandes lignes d'un sujet et d'y identifier des pistes potentielles.

Prenons un exemple ; disons que j'ai choisi de présenter un poster de recherche sur l'hydroxychloroquine. Si je me fie à l'actualité, que ce soit sur un site de vulgarisation ou un moteur de recherche scientifique, je risque d'être inondée d'informations sur son utilisation potentielle dans le traitement du Covid-19. Or, je sais par la télévision que ce médicament existe depuis bien longtemps, et il y a peut-être une piste moins attendue ou plus originale à explorer.

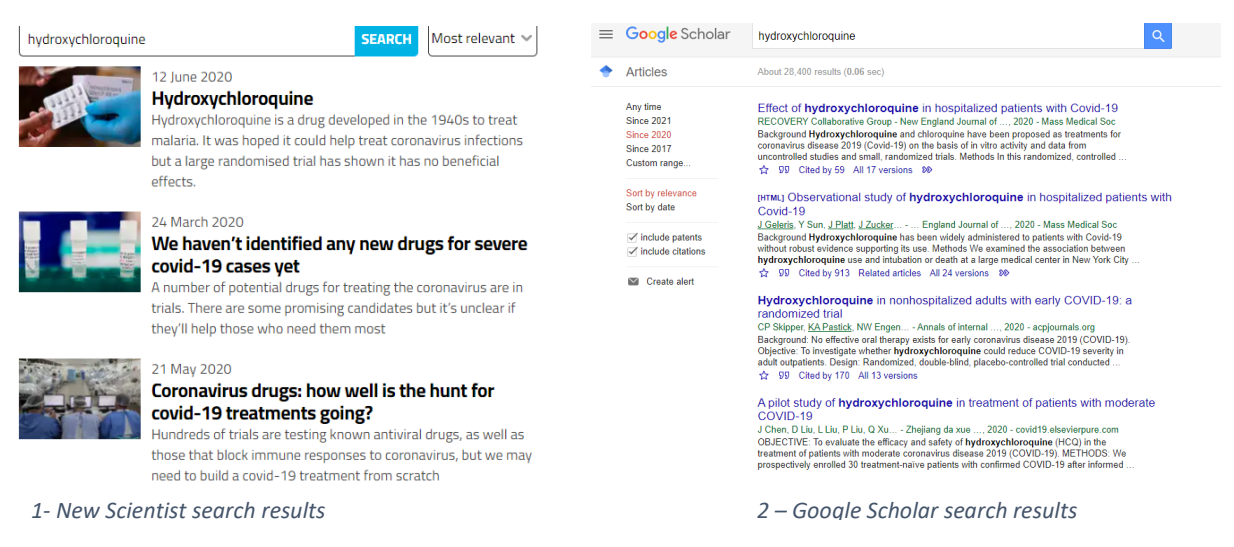

Je peux lire les faits dans une encyclopédie, et rien que par le sommaire, j'aurai des indications de pistes possibles. Voici, à titre d'exemple, ce qu'on peut lire sur le Wikipédia.

On apprend que son utilisation est plus large que ce que laissait penser les médias. On constate qu'il y a des soucis de toxicité et d'effets secondaires.

On perçoit aussi que le tohu-bohu médiatique dont on a parlé est traité dans la section 6.

Une autre façon d'établir une liste de pistes à creuser serait d'utiliser un moteur de recherche, mais en supprimant les résultats qui ne nous intéressent pas, à l'aide d'un opérateur NOT ou '-'. Pour ce sujet on obtient des résultats potentiellement intéressants.

Sommaire Imasquerl 1 Histoire 2 Caractéristiques physico-chimiques 3 Pharmacocinétique et métabolisation 4 Indications en clinique 4.1 Paludisme 4.2 Rhumatologie 4.3 Dermatologie 4.4 Législation 5 Contre-indications, interactions, effets secondaires 5.1 Effets indésirables et toxicité 5.2 Toxicité oculaire 5.2.1 Doses toxiques pour l'homme 5.2.2 Prévention, dépistage des effets secondaires 5.3 Traitement du surdosage ou de l'intoxication par hydroxychloroquine 6 Utilisation contre la Covid-19 6.1 Controverses 7 Notes et références 8 Voir aussi 8.1 Articles connexes 8.2 Liens externes

*Tâche 3* : chaque groupe devra identifier une ou plusieurs pistes à partir du thème choisi, et envoyer ces idées par mail. On discutera la semaine prochaine de comment formuler une question et une stratégie de recherche à partir de ces éléments.

*<sup>3</sup> – Wikipedia article contents*